# Artificial Intelligence and Quantum Physics

Lei Wang (王磊) Institute of Physics, CAS <https://wangleiphy.github.io>

*What is common of AI and quantum physics researches ?*

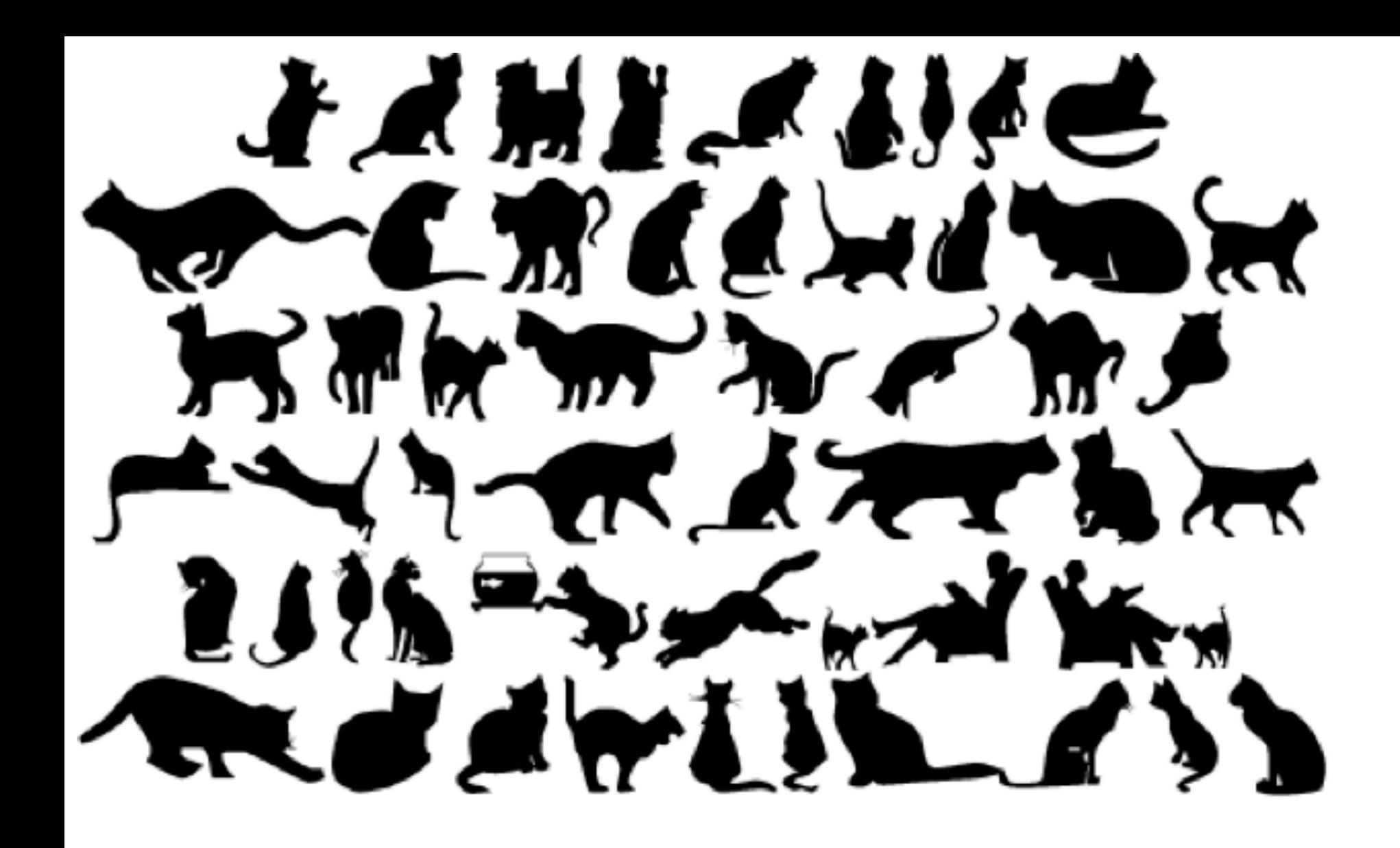

*We both love cats!*

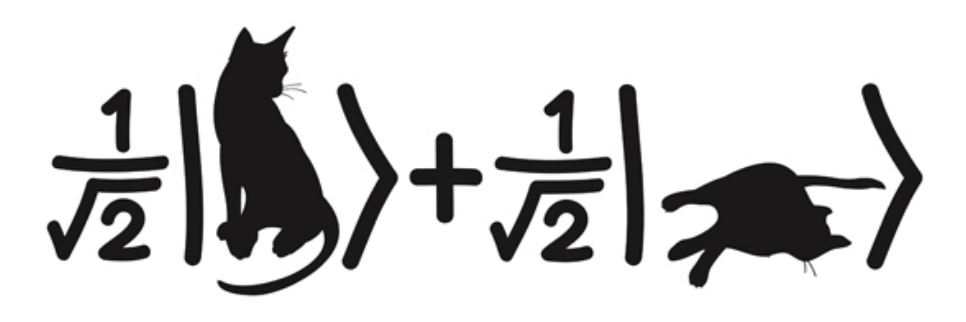

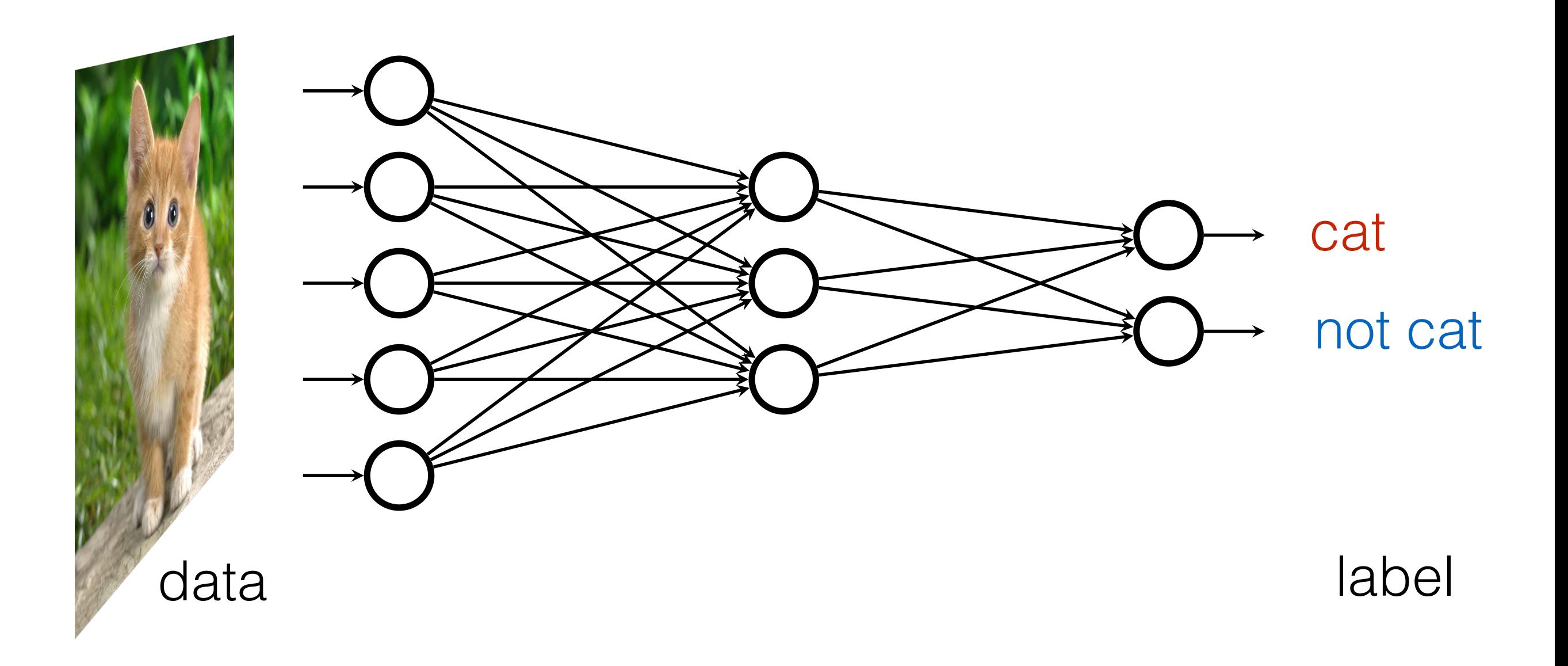

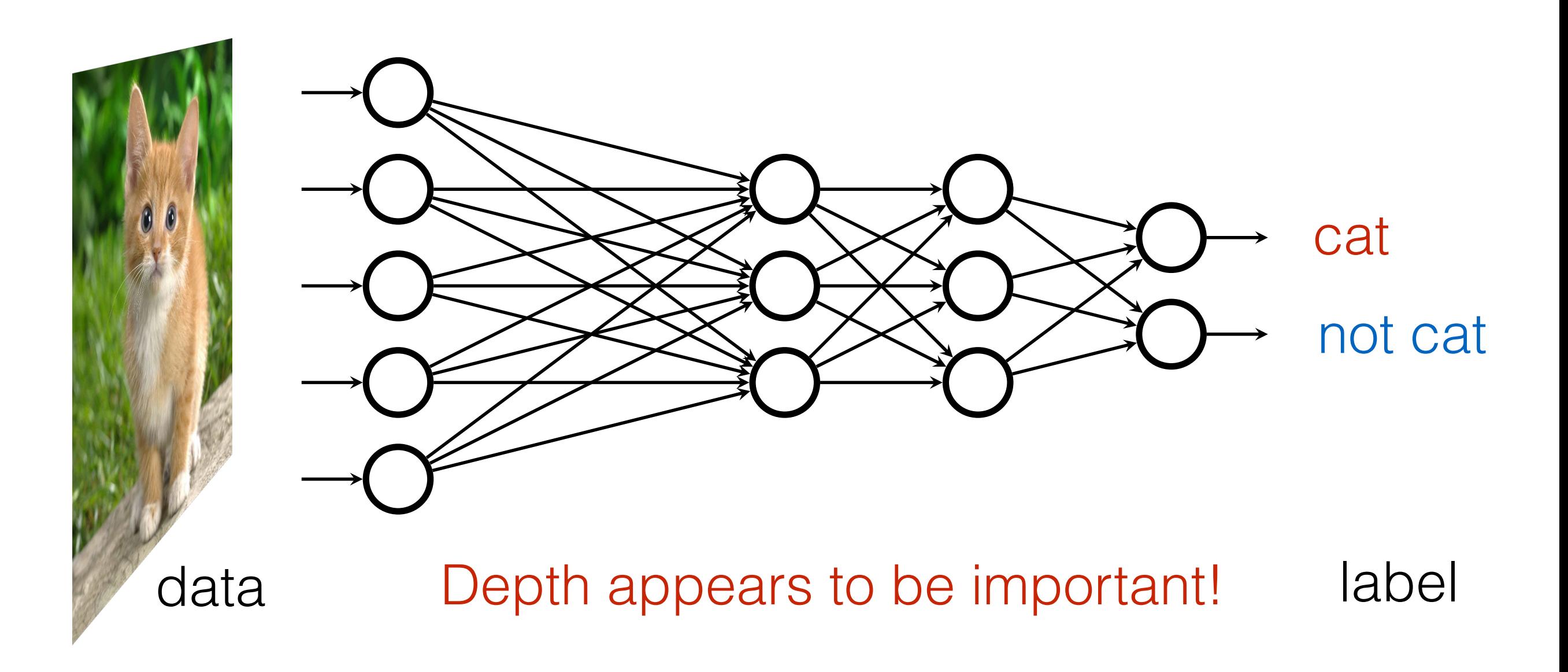

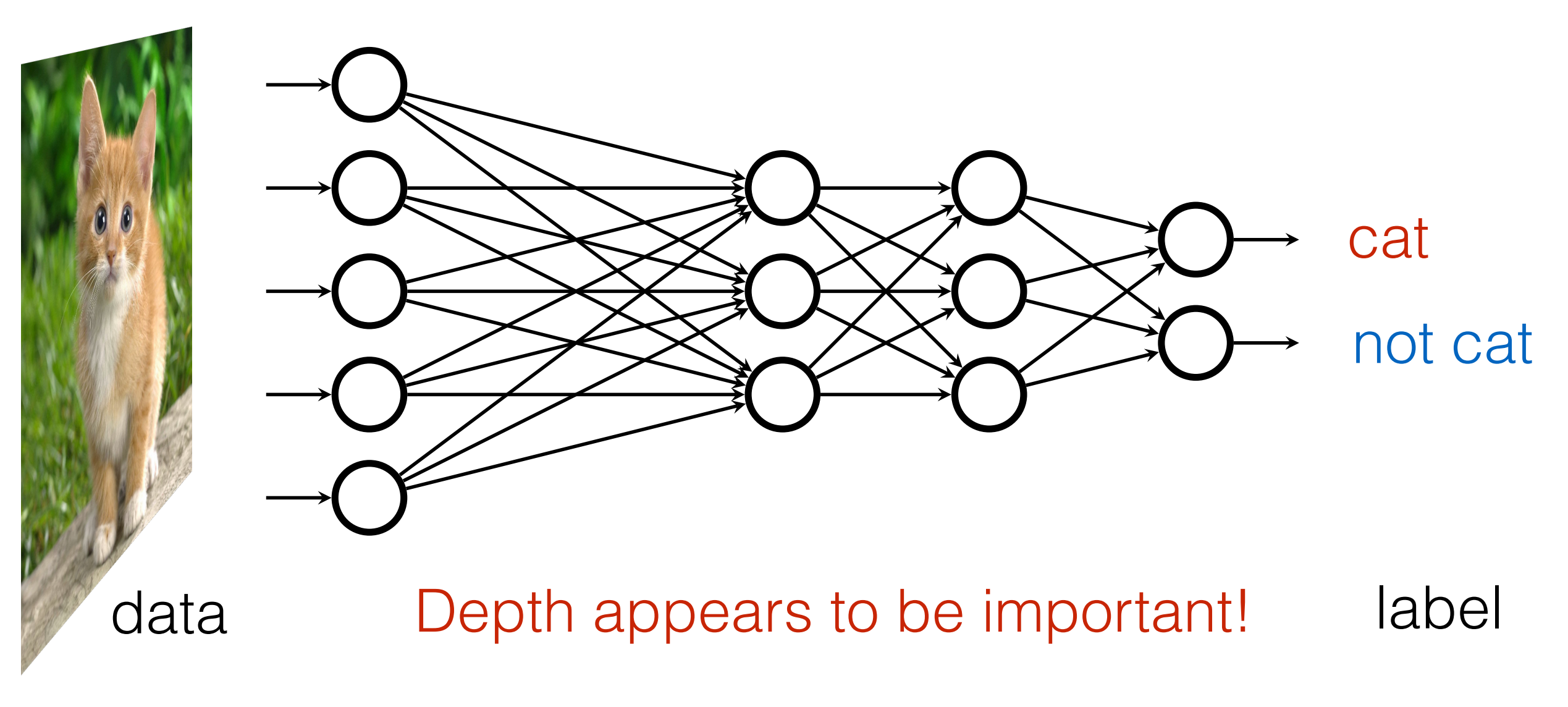

**Q: Why does deep learning work?** 

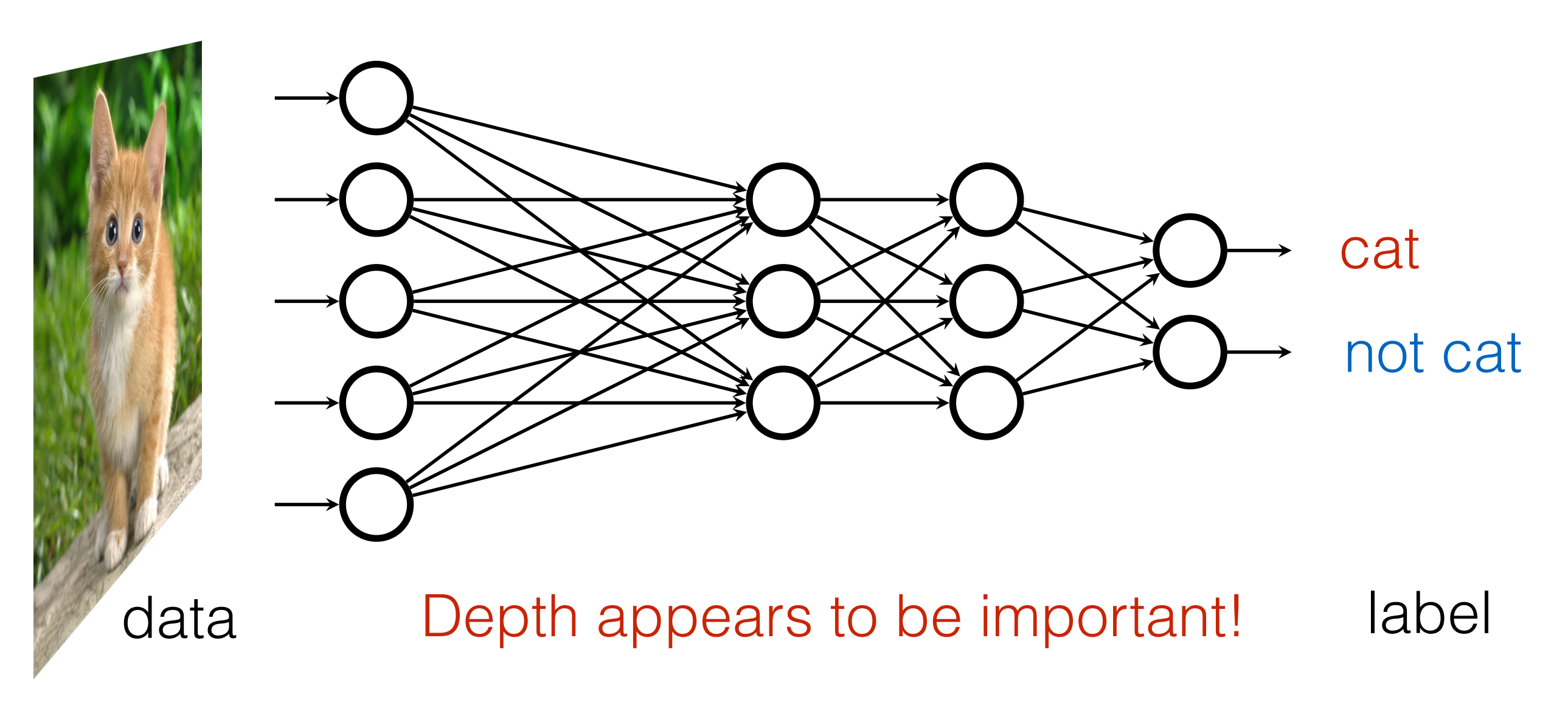

#### **Q: Why does deep learning work?**

#### **A: Law of physics: symmetry, locality, compositionality, renormalization group, and quantum entanglement.**

Lin, Tegmark, Rolnick ,1608.08225 Mehta, Schwab, [1410.3831](http://arxiv.org/abs/1410.3831) Levine et al, [1704.01552](https://arxiv.org/abs/1704.01552) …

# Deep learning is more than function fitting

# Deep learning is more than function fitting

![](_page_8_Picture_1.jpeg)

What I cannot create, Whycourt & Sent Pa Why court x sait. Po Know how to solve livery accel. Temp Non Linear Christ

#### "What I can not create, I do not understand"

# Deep learning is more than function fitting

![](_page_9_Picture_1.jpeg)

What I cannot create, Whycoust & Sent Pa Know how to solve lovery accel. Temp<br>Non Linear Christ

![](_page_9_Picture_3.jpeg)

![](_page_9_Picture_4.jpeg)

#### To recognize shapes, first learn to generate images

Geoffrey E. Hinton  $\blacksquare \cdot \blacksquare$ 

Department of Computer Science, University of Toronto, 10 Kings College Road, Toronto, M5S 3G4 Canada

# Generative Learning

![](_page_10_Picture_1.jpeg)

"Auto-Encoding Variational Bayes", Kingma and Welling,1312.6114

# Generative Learning

![](_page_11_Figure_1.jpeg)

"Auto-Encoding Variational Bayes", Kingma and Welling,1312.6114

![](_page_12_Picture_0.jpeg)

Interpolate between faces

![](_page_12_Picture_2.jpeg)

Hou, Shen, Sun, Qiu, 1610.00291

![](_page_13_Picture_0.jpeg)

Interpolate between faces

![](_page_13_Picture_2.jpeg)

![](_page_13_Picture_3.jpeg)

 $\overline{C}$ 900<br>Smilino Subtract Smiling vector

![](_page_13_Picture_5.jpeg)

#### $\overline{\mathbf{v}}$ Hou, Shen, Sun, Qiu, 1610.00291

# Probabilistic Generative Modeling *p*(x)

How to express, learn, and sample from a probability distribution of enormous size ?

![](_page_14_Picture_2.jpeg)

![](_page_14_Picture_3.jpeg)

![](_page_14_Picture_4.jpeg)

"rondom" imogoo "random" images "matural" images <u>and the state of the state of the state of the state of the state of the state of the state of the state of the state of the state of the state of the state of the state of the state of the state of the state of the state</u> ,-

#### $\mathcal{U}$  are the set of  $\mathcal{U}$  and  $\mathcal{U}$  are the set of  $\mathcal{U}$  4%? - - -  - )- -  $\blacksquare$  $\sim$   $\sim$   $\sim$   $\sim$   $\sim$   $\sim$   $\sim$

# Probability BEEP LEARNING AND Cling

**Ian Goodfellow, Yoshua Bengio,<br>and Aaron Courville** 

### How to express and supports to the control of the same state from a probab<sup>2</sup> V de allugaria <sup>2</sup> A <sup>the size?</sup>

#### **Page 159**

 $\blacksquare$  . The volume of  $\blacksquare$ **ARRIVERS**  $\bullet$  , and the state  $\sim$ the volume of image space." *"… the images encountered in AI applications occupy a negligible proportion of*

-<br>President in a long construction with

 H-2

 - $\mathbf{A}$ 

**ANSING AND ARRANGEMENT** 

12-2-4-1-14

 $A$ ,  $A \circ B$ 

and the company of the company of the company of the company of the company of the company of the company of the

 $\sqrt{2}$ 

 -

-

**AND AND THE REAL PROPERTY** 

 $\sqrt{a}$ 

and it ship you by director

**- 132** 

**ANGEL ANGEL** 

September 2008

**All All Street** 

m

 $"$ rondom" $"$ **ACCESSION** "random" images and the state of the state of the state of the state of the state of the state of the state of the state of the state of the state of the state of the state of the state of the state of the state of the sta NI NI **- 1990 - 1990 - 1990 - 1990 - 1990 - 1990 - 1990 - 1990 - 1990 - 1990 - 1990 - 1990 - 1990 - 1990 - 1990 - 19** 

**- 125 - 125 - 125 - 125 - 125 - 125 - 125 - 125 - 125 - 125 - 125 - 125 - 125 - 125 - 125 - 125 - 125 - 125 -**

- 52 11  $\mathbb{N}$  $\ll$ 

 $\mathbf{S}$ 

**MA REAL** 

**DALLASSE** 

;-

 $\sim$  $\frac{1}{2}$ **The Second State** ٦

-

 $AB = 5$ 

Bender Ş

 $\mathcal{L}$ 

-1-

--

-

**- All the American** 

0 C-1

 $-1 - 1$ 

-

**AND THE REAL** 

**12 44 6** 

 $\sqrt{2}$ 

**- Production Man** 

-

**ALL SCALE** 

-

-

**PARTIES** 

**ANGEL 1999** 

79

# Probabilistic Generative Modeling *p*(x)

How to express, learn, and sample from a probability distribution of enormous size ?

![](_page_16_Figure_2.jpeg)

https://blog.openai.com/generative-models/

## Generative Modeling and Physics

![](_page_17_Picture_1.jpeg)

![](_page_17_Picture_2.jpeg)

Boltzmann Machines "Born" Machines

$$
p(\mathbf{x}) = \frac{e^{-E(\mathbf{x})}}{\mathcal{Z}}
$$

**statistical physics**

$$
p(\mathbf{x}) = \frac{|\Psi(\mathbf{x})|^2}{\mathcal{N}}
$$

**quantum physics**

## Generative Modeling and Physics

![](_page_18_Picture_1.jpeg)

![](_page_18_Picture_2.jpeg)

Boltzmann Machines

 $p(\mathbf{x}) = \frac{e^{-E(\mathbf{x})}}{\tau}$ 

$$
p(\mathbf{x}) = \frac{|\Psi(\mathbf{x})|^2}{\mathcal{N}}
$$

**statistical physics**

*Z*

**quantum physics**

### Image space versus Hilbert space

 $\sim$ 

 $\sim$ 

![](_page_19_Picture_1.jpeg)

![](_page_19_Picture_2.jpeg)

![](_page_19_Picture_3.jpeg)

"ordinary" metal

![](_page_19_Picture_5.jpeg)

"exotic" superconductors

## Quantum "Phase" Recognition

Microscopic

**Configurations** 

![](_page_20_Picture_3.jpeg)

![](_page_20_Picture_4.jpeg)

#### **Classify quantum states of matter**

Carrasquilla, Melko, Nat. Phys. 2017 Nieuwenburg, Liu, Huber, Nat. Phys. 2017 LW, PRB 2016,

and many others

### Boltzmann machines as a wavefunction

![](_page_21_Figure_1.jpeg)

- Train the network with variational principle
- Feature discovery and abstraction power of deep hierarchical structure

### **"Teach a neural network quantum physics"**

Carleo, Troyer, Science 2017 Deng, Li, Gao, Chen, Cheng, Xiang, Cai, LW… 2017

![](_page_22_Picture_1.jpeg)

![](_page_23_Picture_1.jpeg)

![](_page_24_Picture_1.jpeg)

![](_page_25_Picture_1.jpeg)

#### **"Teach a quantum state to write digits"**

#### Quantum Machine Learning D ¼ ffiffiffiffiffiffiffiffiffiffiffiffiffiffiffiffiffiffiffiffiffiffiffiffiffiffiffiffiffi 2pðjuj <sup>2</sup> <sup>þ</sup> <sup>j</sup>v<sup>j</sup> 2Þ q : ð4Þ It is that such that  $\mathbf{I}$  $\sim$   $\sim$   $\sim$   $\sim$   $\sim$ one (vec) will be used to encode the reference and incoming vectors using Sagnac-like interferometers (see Fig. 1).  $\blacksquare$ resource states, we create two entangled photon pairs. Two single photons of  $\mathbf{I}$  $\mathbf{S}$  superposed on a polarizing beam splitter (PBS).  $\mathcal{L}$  select the events where  $\mathcal{L}$

- Search
- Sampling
- **Clustering**
- Optimization
- Linear system solver
- Support vector machines
- Principal component analysis

![](_page_26_Picture_8.jpeg)

#### $\text{Coi}$  ot al DDI 444, 440E04 (004E) Cai et al, PRL 114, 110504 (2015)

![](_page_26_Picture_595.jpeg)

S−1 *H H H S* Li et al, PRL **114**, 140504 (2015)

 $\overline{\phantom{a}}$ few qubits demo

#### Oracle Matrix inversion 0 FIG. 3. (Color online)(a) Properties of the <sup>13</sup>C-iodotrifluroethylene. The chemical shifts ⌫*<sup>i</sup>* and scalar coupling constants (*Jjk*) "Use a quantum computer to speed up MHz (Carbon) and 376.48 MHz (Fluorines). (b) The quantum circuit for building the kernel matrix *K*. After discarding the training-data register (the second qubit), the desired kernel matrix *K* is obtained as the quantum density matrix of the first qubit. (c) The quantum circuit for classification. Here *H* and *S* are the Hadamard and phase gate, respectively. **ML subroutines"**

by *b,* ~↵*<sup>T</sup> <sup>T</sup>* = *F*˜<sup>1</sup> 0*,* ~*y<sup>T</sup> <sup>T</sup>* , where the vectors here represent quantum states. The classification results in Eq. (2) could be reproduced by the overlap of two quantum states : *y*(~*x*) = sign(h*x*˜<sup>0</sup> *|u*˜ i), 1 (*b|*0i*|*0<sup>i</sup> <sup>+</sup> <sup>P</sup>*<sup>M</sup>* Review "Quantum machine learning", Biamonte et al, Nature 2017

#### Quantum Boltzmann Machines *Department of Chemistry and Center for Quantum Information Science & Technology, University of Southern California, Los Angeles, California 90089, USA Department of Chemistry and Center for Quantum Information Science & Technology, University of Southern California, Los Angeles, California 90089, USA Quantum Architectures and Computation Group, Microsoft Research, Redmond, WA 98052, USA*

\$15 million "analog quantum device" *University of Southern California, Los Angeles, California 90089, USA Department of Physics, University of California, Santa Barbara, CA 93106-9530, USA University of Southern California, Los Angeles, California 90089, USA Department of Physics, University of California, Santa Barbara, CA 93106-9530, USA*

![](_page_27_Picture_2.jpeg)

~2000 "qubits"

 $\overline{21}$ 

 $\overline{31}$ 

 $\begin{array}{c} 61 \ 62 \end{array}$ 

 $\begin{array}{|c|c|}\n 22 \\
\hline\n 22 \\
\hline\n 23\n \end{array}\n \quad\n \begin{array}{|c|c|}\n 24 \\
\hline\n 25 \\
\hline\n 26 \\
\hline\n 27\n \end{array}$ 

 $\tilde{\phantom{a}}$ 

57<br>58

 $\overline{22}$ 

53<br>54

bipartite graph called the "chimera graph", as shown in II. THE CHIMERA GRAPH OF THE D-WAVE DEVICE. The qubits and couplers in the D-Wave device can be  $\frac{1}{100}$  while connected by program thought of as the vertices and edges, respectively, of a figure 1. This graph is built from unit cells containing eight qubits each. Within each unit cell the qubits and FIG. 1: Qubits and compary in the D-Wave device. The D-Wave One Rainer chip consists of 4 × 4 unit cells of eight qubits, connected by programmable inductive couplers as shown by lines. ere any advantade of th The qubits and couplers in the D-Wave device can be  $bin$ atite graph called  $\Delta$  o "chimom aram", as showed in  $\min_{\text{figure}}$   $\frac{1}{2}$   $\frac{1}{2}$  Figuri a subjet under comparation it as a consideration of the D-Wave position  $\Gamma$ reight  $\Gamma$  by programmable  $\Gamma$  consider the couplers of eight qubits. conn ulations are *L* = 1*,...,* 8 corresponding to *N* = 8*L*<sup>2</sup> = Is there any advantage of this **pountum** architecture? Perdömo-Ortiz et al, [1708.09757](https://arxiv.org/abs/1708.09757)

tions. The sizes we then since  $\mathbf{r}_i$  used in our numerical simulations. The simulation of  $\mathbf{r}_i$ 

![](_page_28_Picture_0.jpeg)